# **MOOVI**C Horario y mapa de la línea A72A de autobús

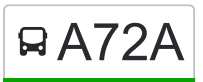

RA72A Jardines De La Aurora - Terminal Cañaveralejo [Ver En Modo Sitio Web](https://moovitapp.com/index/es-419/transporte_p%C3%BAblico-line-Jardines_De_La_Aurora_Terminal_Ca%C3%B1averalejo-Cali-1462-11470-490988-0?utm_source=line_pdf&utm_medium=organic&utm_term=Jardines%20De%20La%20Aurora%20-%20Terminal%20%20Ca%C3%B1averalejo)

La línea A72A de autobús (Jardines De La Aurora - Terminal Cañaveralejo) tiene 2 rutas. Sus horas de operación los días laborables regulares son:

(1) a Dg 51 Con Cl 17 Oe Fin→T.Canaveralejo A3: 4:45 - 4:56(2) a T.Canaveralejo A3→T.Canaveralejo A3: 4:55 - 23:44 Usa la aplicación Moovit para encontrar la parada de la línea A72A de autobús más cercana y descubre cuándo llega la próxima línea A72A de autobús

**Sentido: Dg 51 Con Cl 17 Oe Fin→T.Canaveralejo A3**

9 paradas [VER HORARIO DE LA LÍNEA](https://moovitapp.com/cali-1462/lines/A72A/490988/1807312/es-419?ref=2&poiType=line&customerId=4908&af_sub8=%2Findex%2Fes-419%2Fline-pdf-Cali-1462-11470-490988&utm_source=line_pdf&utm_medium=organic&utm_term=Jardines%20De%20La%20Aurora%20-%20Terminal%20%20Ca%C3%B1averalejo)

Dg 51 Con Cl 17 Oe Fin

Dg 51 Con Cl 17 Oe Inicio

Dg 51 Entre Cl 14 Oe Y 13a Oe

Dg 51 Entre Kr 54d Y 53

Dg 51 Entre Cl 10 O Y 9 O

Dg 51 Entre Cl 8 Y 7

Dg 51 Entre Cl 5 Y 4

Kr 52 Entre Cl 2 Y 3

Terminal Cañaveralejo

**Horario de la línea A72A de autobús** Dg 51 Con Cl 17 Oe Fin→T.Canaveralejo A3 Horario de ruta:

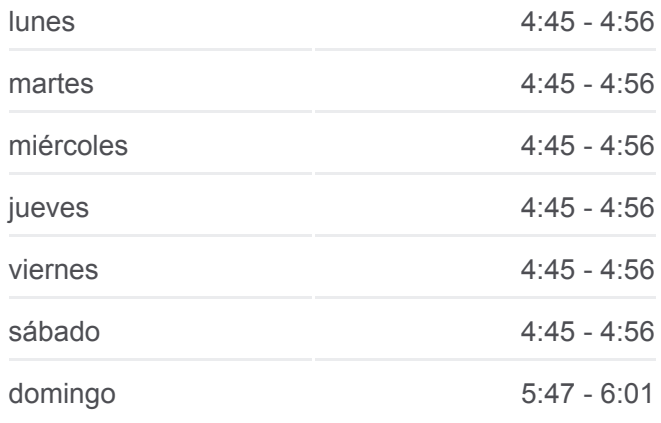

#### **Información de la línea A72A de autobús**

**Dirección:** Dg 51 Con Cl 17 Oe Fin→T.Canaveralejo A3 **Paradas:** 9 **Duración del viaje:** 9 min **Resumen de la línea:**

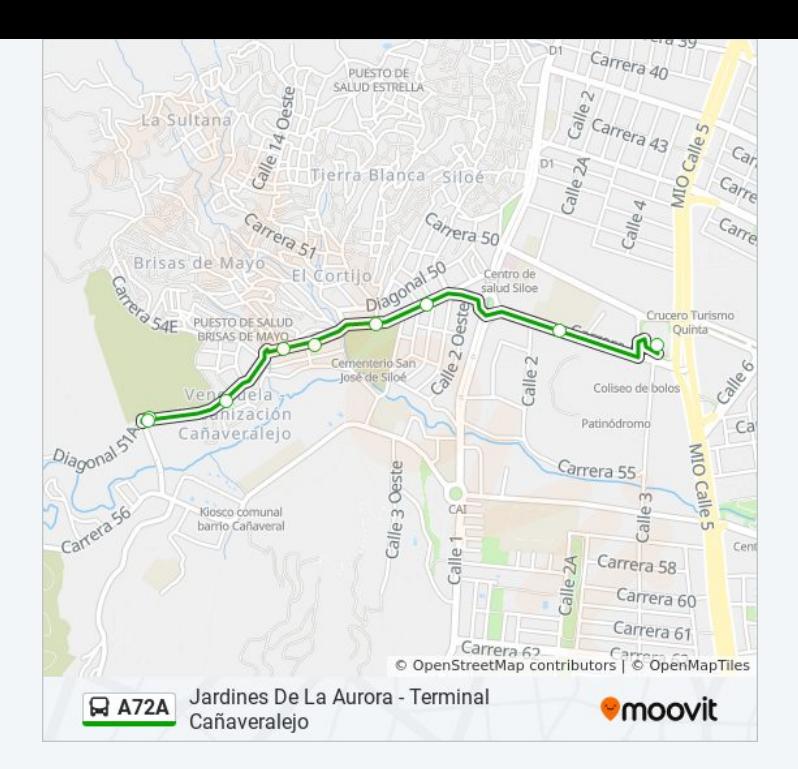

## **Sentido: T.Canaveralejo A3→T.Canaveralejo A3**

19 paradas [VER HORARIO DE LA LÍNEA](https://moovitapp.com/cali-1462/lines/A72A/490988/1807314/es-419?ref=2&poiType=line&customerId=4908&af_sub8=%2Findex%2Fes-419%2Fline-pdf-Cali-1462-11470-490988&utm_source=line_pdf&utm_medium=organic&utm_term=Jardines%20De%20La%20Aurora%20-%20Terminal%20%20Ca%C3%B1averalejo)

Terminal Cañaveralejo

Kr 52 Entre Cl 3 Y 2

Kr 52 Con Cl 1

Cl 3o Entre Dg 51 Y 50

Dg 50 Entre Cl 6 Y 7

Cl 7 Oe Entre Kr 52 Y 51a

Cl 7 Oe Entre Kr 51a Y 52

Kr 52 Entre Dg 50 Y 51

Dg 25 Entre Kr 54d Y 53

Dg 51 Entre Cl 13a Oe Y 14 Oe

Dg 51 Con Cl 17 Oe Fin

Dg 51 Con Cl 17 Oe Inicio

Dg 51 Entre Cl 14 Oe Y 13a Oe

Dg 51 Entre Kr 54d Y 53

Dg 51 Entre Cl 10 O Y 9 O

Dg 51 Entre Cl 8 Y 7

Dg 51 Entre Cl 5 Y 4

Kr 52 Entre Cl 2 Y 3

## **Horario de la línea A72A de autobús**

T.Canaveralejo A3→T.Canaveralejo A3 Horario de ruta:

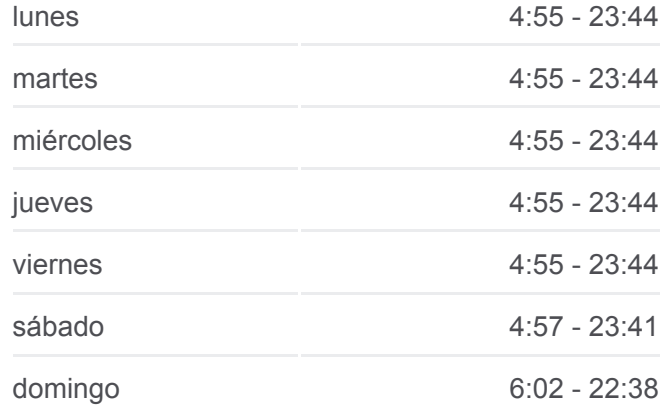

### **Información de la línea A72A de autobús**

**Dirección:** T.Canaveralejo A3→T.Canaveralejo A3 **Paradas:** 19 **Duración del viaje:** 25 min **Resumen de la línea:**

#### Terminal Cañaveralejo

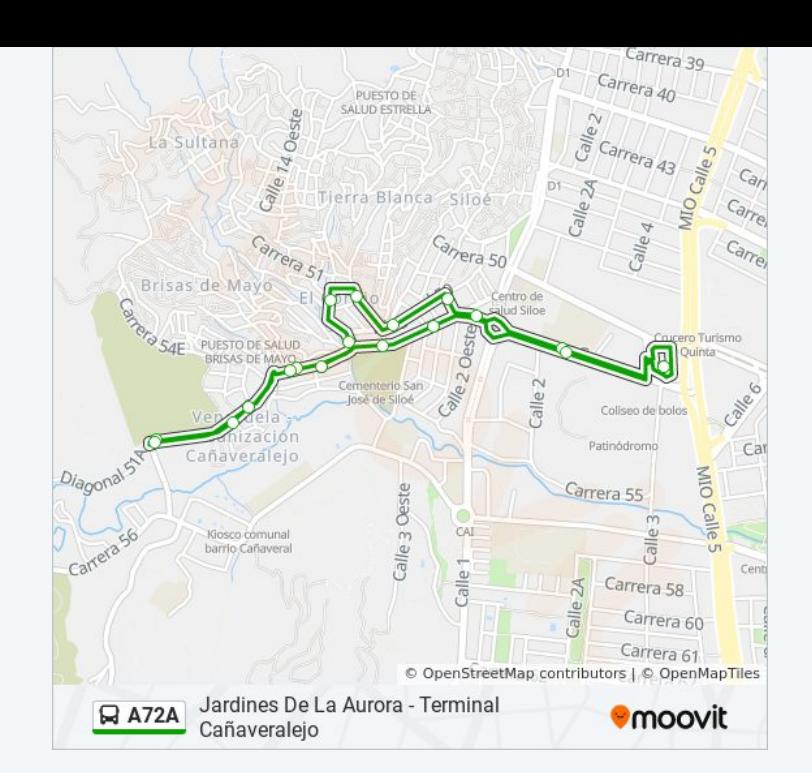

Los horarios y mapas de la línea A72A de autobús están disponibles en un PDF en moovitapp.com. Utiliza [Moovit App](https://moovitapp.com/cali-1462/lines/A72A/490988/1807312/es-419?ref=2&poiType=line&customerId=4908&af_sub8=%2Findex%2Fes-419%2Fline-pdf-Cali-1462-11470-490988&utm_source=line_pdf&utm_medium=organic&utm_term=Jardines%20De%20La%20Aurora%20-%20Terminal%20%20Ca%C3%B1averalejo) para ver los horarios de los autobuses en vivo, el horario del tren o el horario del metro y las indicaciones paso a paso para todo el transporte público en Cali.

[Acerca de Moovit](https://moovit.com/es/about-us-es/?utm_source=line_pdf&utm_medium=organic&utm_term=Jardines%20De%20La%20Aurora%20-%20Terminal%20%20Ca%C3%B1averalejo) · [Soluciones MaaS](https://moovit.com/es/maas-solutions-es/?utm_source=line_pdf&utm_medium=organic&utm_term=Jardines%20De%20La%20Aurora%20-%20Terminal%20%20Ca%C3%B1averalejo) · [Países incluídos](https://moovitapp.com/index/es-419/transporte_p%C3%BAblico-countries?utm_source=line_pdf&utm_medium=organic&utm_term=Jardines%20De%20La%20Aurora%20-%20Terminal%20%20Ca%C3%B1averalejo) · [Comunidad de Mooviters](https://editor.moovitapp.com/web/community?campaign=line_pdf&utm_source=line_pdf&utm_medium=organic&utm_term=Jardines%20De%20La%20Aurora%20-%20Terminal%20%20Ca%C3%B1averalejo&lang=es)

© 2023 Moovit - Todos los derechos reservados

**Mira los tiempos de llegada en tiempo real**

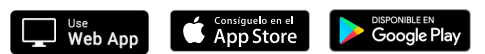